### Faculty of Science

#### Pie Charts

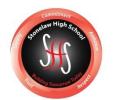

Pie charts are used to display percentages of a total e.g. percentage of different insects in pit fall traps or percentage of each nutrient group present in a bar of chocolate.

Pie charts are worth two marks- one for drawing the sections and one for labelling the sections.

### Drawing the sections

- Each tick mark on a pie chart template is equal to 5%
- Percentages for pie charts in the exam will always end in a 0 or 5 so you can divide by 5 to work out the size of section
- A single line should go from the centre point to the tick mark
- All the lines should touch the point in the middle
- You should use a ruler

## Labelling the sections

- Labels should be taken from the first column of the table
- You do not have to include the percentage

# Example

Use the information in the table to complete the pie chart below.

The total number of invertebrates found is 100.

The percentage can be calculated by the number found divided by the total multiplied by 100

| Invertebrates | Number found |
|---------------|--------------|
| Woodlice      | 35           |
| Beetles       | 20           |
| Slugs         | 0            |
| Spiders       | 30           |
| Snails        | 15           |

This is a tick markit is equal to 5%

The sections meet in the middle and do not overlap

beetles

As no slugs were found they do not need a section in the pie chart